## **Adobe Photoshop Download For Pc Windows 11 !!BETTER!!**

Installing Adobe Photoshop is relatively easy and can be done in a few simple steps. First, go to Adobe's website and select the version of Photoshop that you want to install. Once you have the download, open the file and follow the on-screen instructions. Once the installation is complete, you need to crack Adobe Photoshop. To do this, you need to download a crack for the version of Photoshop you want to use. Once you have the crack, open the file and follow the instructions to apply the crack. After the crack is applied, you can start using Adobe Photoshop. Be sure to back up your files since cracking software can be risky. With these simple steps, you can install and crack Adobe Photoshop.

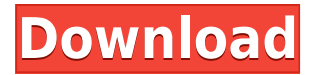

If you need to operate in secrecy, you need different software. Even back around CS2 (or maybe it was Photoshop 7), Photoshop recognized if you were scanning money, showed you a warning box, and refused to open it. Since Adobe knows who you are, it's trivial for Adobe to send the Secret Service your personal information and physical location in real-time if they choose to. Adobe knows what you're doing because Photoshop is talking to Adobe over the Internet in the background; that's how activation works. Run many days offline, and the program will stop running until you go online again for it to validate and swap data. The new update, called Photoshop 2023, allows you to open trustied work files in offline mode to edit them. Just a note, quite a few of the suggestions on this list fail, or break the design. I don't think that got a lot of wide coverage, but the new CS6, for instance, has a few new and really cute timing-based tools for ghosting photo-editing: Another change you'll appreciate this new update is the new "Volume Levels" tool. It's a simple tool that's basically a volume control for your image. And this tool has a few great features in addition to the usual brightness/contrast/sharpness controls. First, it lets you also control image saturation. And it even allows you to create an image with negative contrast after its been adjusted. The easiest way to get started is to fire up a free trial of Photoshop CC from your computer. If this is your first time with Photoshop CC, we offer a 1-week free trial that's valid through the official launch week in October on the Mac App Store. Go to photoshop.adobe.com/start/ to download.

## **Photoshop 2022 (Version 23.4.1) Torrent With Key {{ lifetime releaSe }} 2023**

All colors carry a unique frequency that each pixel displays. Those frequencies are recorded as a code that is used by Photoshop to create your image. When you edit a color, it only affects that pixel, and the color is only slightly shifted. The color code accompanying each pixel remains the same, so your image still looks the same, but the color is slightly different. In order to create a new color, you must first use the color code of the pixel you wish to edit. Photoshop is not the only digital imaging software available, but it is the most widely used and accepted by freelancers and professionals. The application is well suited for all types of work, although it's most commonly associated with photography, digital art, web design, and graphic design. It's not always possible to select your best shot in one go, so you can use layers to add or subtract areas of an image and combine them to create a composite. Layers can even be combined to create a 3D effect by stacking them on top of one another. (Many people confuse layers and selections with layers and masks, and that's a

mistake that's easy to fix.) To begin working on a project, you need to download your files. You can delete the images you don't need by going to **File**>**Open**>**File menu**. You can then select the file you want to work on, and the software will open the file. If you are using a Mac, you can also double-click your file to open it. You can also download images to your computer using a desktop image viewer such as Photoshop Elements. In this case, you should have a separate folder for your images in a separate location on your computer. The images should be named or numbered in a logical way. A great practice for naming your files is to use the date and time every time you upload a new image. 933d7f57e6

## **Download free Photoshop 2022 (Version 23.4.1)With Registration Code {{ lAtest release }} 2023**

Adobe rolled out a suite of free apps in a bid to attract current users to stay. It has also made some of its most popular applications, including Photoshop, Illustrator and Dreamweaver, available at no charge for a year. When a user upgrades a subscription, they are not obliged to buy new apps, so, according to the company, it's a great way to encourage users to stay. Canva has made it possible for anyone to create professional-looking website layouts for their business or personality using just a few clicks, completely free of charge. This recently launched website design and art page builder gives anyone the ability to create cool and unique web and mobile designs without any coding knowledge. All though Adobe Photoshop is an expensive, professional version, it still gives you a lot of fantastic editing features, including multi-layer selections, the ability to edit and retouch your images, such as changing the settings on a photo, cropping it, adding a border, or even removing an object from an image. This is where Photoshop shines and why it's worth the price. The program is robust, intuitive, user friendly, and powerful for most people. Adobe's Smart Filters feature includes new brushes, color enhancements, mask precision, and the ability to transform images live. Smart Filters is also designed to help smaller businesses with the ability to work with grayscale images and with no need to use layers. Smart Filters removes the memory used but gives business users a smoother workflow. Smart Filters also now support AI-powered edge-aware and deformable brushes.

adobe photoshop express download for pc windows 10 how can i download adobe photoshop for free on pc adobe photoshop 7.0 download in pc photoshop in pc software download how can i download photoshop on my pc for free adobe photoshop cc mod download for pc photoshop download get into my pc adobe photoshop mix download for pc pc me photoshop kaise download kare adobe photoshop for my pc free download

Adobe Photoshop is the premier image-editing tool used by thousands of professionals to create virtually anything they can dream up. Photoshop applies the latest, most advanced image-editing technologies in a simple, easy-to-use platform. Photoshop has been the industry standard for 20 years. Its all new, modular design lets you achieve powerful results in faster, more efficient ways. There's a new toolkit that unleashes your creativity – and makes it easier than ever to create all kinds of imagery, including high-quality photographs, realistic elements and digital artwork. Photoshop for the web has an intuitive, modern interface, with powerful new features. Craft a stunning collection of graphic images that are ready to create compelling websites and social media posts. Publish on the web, create content for newsletters and magazines, and more. With a simple click, convert your graphics to WordPress themes in seconds. For all your graphic needs, it's time to say goodbye to Photoshop. Quickly arrange layers and create original collages, logos and more. Create realistic lighting and color effects with the most powerful portrait effects. Great for home and office projects. Create professional-quality artworks and illustrations with traditional techniques like retouching, color selection, and masking. Publish to d20.com for a variety of print options. Make your originals look amazing with a variety of tools, including spot healing, spot healing and automatic mask adjustment, smart object adjustment, and more. Publish and export to d20.com to get high-quality copies.

Photoshop is the center of the range of graphic design tools available from Adobe. Photoshop is the creator of the dynamic visual interface, and everything in it is designed for the desktop. To achieve the best results with a digital image editing program such as Photoshop, you need to start by choosing the right tools. The 'A' in Photoshop, Actions, is a tool in which you can store groups of Photoshop commands, and run them automatically. For example, you can use Actions to create a document retouching, such as "Remove all blemishes." Or you could use a single action to create a Creative Cloud download, such as "Create a JPEG with 50% reduction in file size." You can even develop a custom atomic action that combines dozens of actions. Photoshop is a tool designed to achieve digital photography, and it still is the leader in the field of visual art and has become a forced standard in the field of digital image editing. Photoshop, as well as other Adobe products, can be used individually or in parallel with other products, such as Photoshop and Adobe Fireworks but in doing so, they share the same user base and thus compete with each other's capabilities. Adobe Photoshop is a professional photo editor application that lets you edit, retouch and transform your photos. You can edit images, crops, types, even modify existing text, adjust the look of lighting and make basic adjustments in vignetting and cropping. Photoshop can also use artificial intelligence tools to analyze photographs, create perspective and then adjust them on your behalf.

<https://opensea.io/collection/revo-uninstaller-307-serial-number> <https://opensea.io/collection/jorge-cervantes-bibbia-italiano-pdf-download-fix> <https://opensea.io/collection/consistent-motherboard-i945lm4-audio-drivers-best> <https://opensea.io/collection/windows-7-loader-slic-activation-with-oem-informat> <https://opensea.io/collection/anxiety-depression-and-mood-scale-adams-pdf> <https://opensea.io/collection/brawl-buster-is-now-open-beta> <https://opensea.io/collection/t-splines-for-rhino-5-crackrar>

The Creative Suite is a suite of essentials for graphic designers. It includes a selection of creativity and professional-grade image-editing tools that work together. This powerful Photoshop offering is designed for those with a deep level of graphic design and creativity. Adobe Photoshop was the first creative suite and is widely considered the best for working with digital images and video. It includes the industry-standard image-editing and optimization capabilities such as the Twixtor plug-in, Physical Channel technology, and support for transparency and other forms of digital media. Adobe Creative Suite is an extensive collection of application software designed to help you design and customize Adobe products. Adobe Creative Suite includes three applications: Adobe Photoshop, Adobe Illustrator, and Adobe InDesign. All three applications are indispensable tools for designers. Adobe Photoshop CC 2019 is a powerful six- core application with new streamlined workflows, an easier video helix mode and other visual themes, social networking tools, more creative tools for vector art, and enhanced Retouch tool set and healing for photo. Adobe Photoshop CC 2019 is a powerful application that delivers organized and visually exciting editing and high-quality storytelling tools to create exceptional images that can be easily used across all your devices—automatically. From photo editors to product designers, graphic artists to premedia specialists, and videographers to developers, Photoshop is essential for all types of media creation, editing, and publishing. With Photoshop, you can easily enhance, create, measure, and organize your images and videos for a myriad of creative purposes.

<https://homeworks.ng/wp-content/uploads/2022/12/breafurn.pdf> [https://nynyroof.com/wp-content/uploads/2022/12/Adobe\\_Photoshop\\_Cs6\\_Free\\_Download\\_Full\\_Versi](https://nynyroof.com/wp-content/uploads/2022/12/Adobe_Photoshop_Cs6_Free_Download_Full_Version_2020_With_Activation_Key_UPD.pdf) [on\\_2020\\_With\\_Activation\\_Key\\_UPD.pdf](https://nynyroof.com/wp-content/uploads/2022/12/Adobe_Photoshop_Cs6_Free_Download_Full_Version_2020_With_Activation_Key_UPD.pdf) [https://www.anunciandoinmuebles.com/adobe-photoshop-2021-version-22-4-3-download-keygen-full](https://www.anunciandoinmuebles.com/adobe-photoshop-2021-version-22-4-3-download-keygen-full-version-for-windows-64-bits-2022/)[version-for-windows-64-bits-2022/](https://www.anunciandoinmuebles.com/adobe-photoshop-2021-version-22-4-3-download-keygen-full-version-for-windows-64-bits-2022/) <http://www.intersections.space/wp-content/uploads/2022/12/ingdar.pdf> [https://antoniojackson.com/wp-content/uploads/2022/12/Download-The-Latest-Version-Of-Adobe-Phot](https://antoniojackson.com/wp-content/uploads/2022/12/Download-The-Latest-Version-Of-Adobe-Photoshop-For-Pc-PATCHED.pdf) [oshop-For-Pc-PATCHED.pdf](https://antoniojackson.com/wp-content/uploads/2022/12/Download-The-Latest-Version-Of-Adobe-Photoshop-For-Pc-PATCHED.pdf) <https://teenmemorywall.com/wp-content/uploads/2022/12/berparn.pdf> <http://cathiconnorinc.com/how-to-download-photoshop-cs5-for-windows-7-top/> [https://www.distrixtmunxhies.com/2022/12/24/adobe-photoshop-2021-version-22-5-1-download-activ](https://www.distrixtmunxhies.com/2022/12/24/adobe-photoshop-2021-version-22-5-1-download-activation-code-with-keygen-winmac-latest-release-2022/) [ation-code-with-keygen-winmac-latest-release-2022/](https://www.distrixtmunxhies.com/2022/12/24/adobe-photoshop-2021-version-22-5-1-download-activation-code-with-keygen-winmac-latest-release-2022/) <http://www.giffa.ru/who/old-photoshop-download-for-windows-10-upd/> <https://ramchandars.com/wp-content/uploads/2022/12/pesrede.pdf>

Learn more about the latest features in Photoshop CC and Elements CC. Take a look at the new way of working with content using the new Adobe Creative Cloud desktop and mobile apps, as well as on the web. We're also excited about the next phase of Creative Cloud, which will give you more ways to work with content and tools to create and share work. Whether you're a photo editor, designer, writer, or filmmaker, these technologies are designed for your workflow. Adobe Photoshop is a powerful image editor for professional and enthusiast-level users. It includes features that are used for editing images whether they are raw files, JPEG, TIFF or PSD files. The host of the powerful tool consists of a variety of adjustments that allow you to edit your images to create the desired result. The tool offers a wide range of tools to make the editing process more intelligent including smart tools, masks, layers, adjustment layers, and adjustment brushes. Adobe has also introduced a new approach to the Infinite canvas tool that lets users scale the tool to any size for any context, such as the browser or desktop. Additionally, the Premiere Clip tool now enables users to share a video clip directly into a Photoshop document or other destination in just a single click. Users can also now take advantage of the new Single Photo Mosaic feature, which breaks apart a single photo into several independent images for editing. Photoshop is a versatile tool that can be used for enhancements and for designing websites, logos, and any other kind of projects. It has an extensive feature list that you need to pay careful attention to. If you are an amateur looking to create a good-looking advertising design, you should consider checking out the most useful Photoshop features and tools.